## **Home menu**

- **[Getting Started](#page-0-0)**
- $\bullet$ [Integrations](#page-0-1)
- [Documentation](#page-1-0)

## <span id="page-0-0"></span>Getting Started

The getting started page is an introduction to Xporter's core features, such as the ability to configure the app behavior, manage templates and export single or multiple issues.

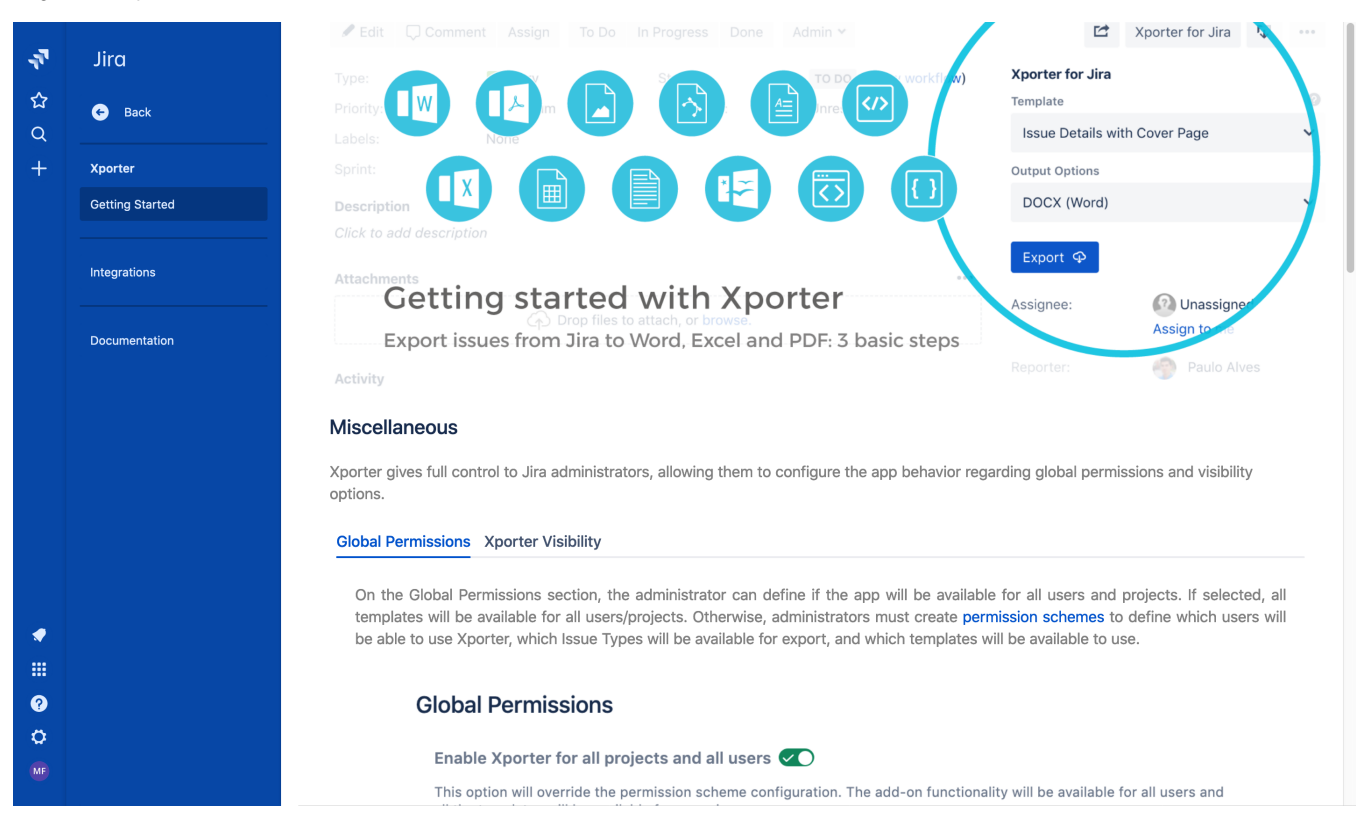

## <span id="page-0-1"></span>Integrations

In this screen you can see all integrations that can be configured by the user.

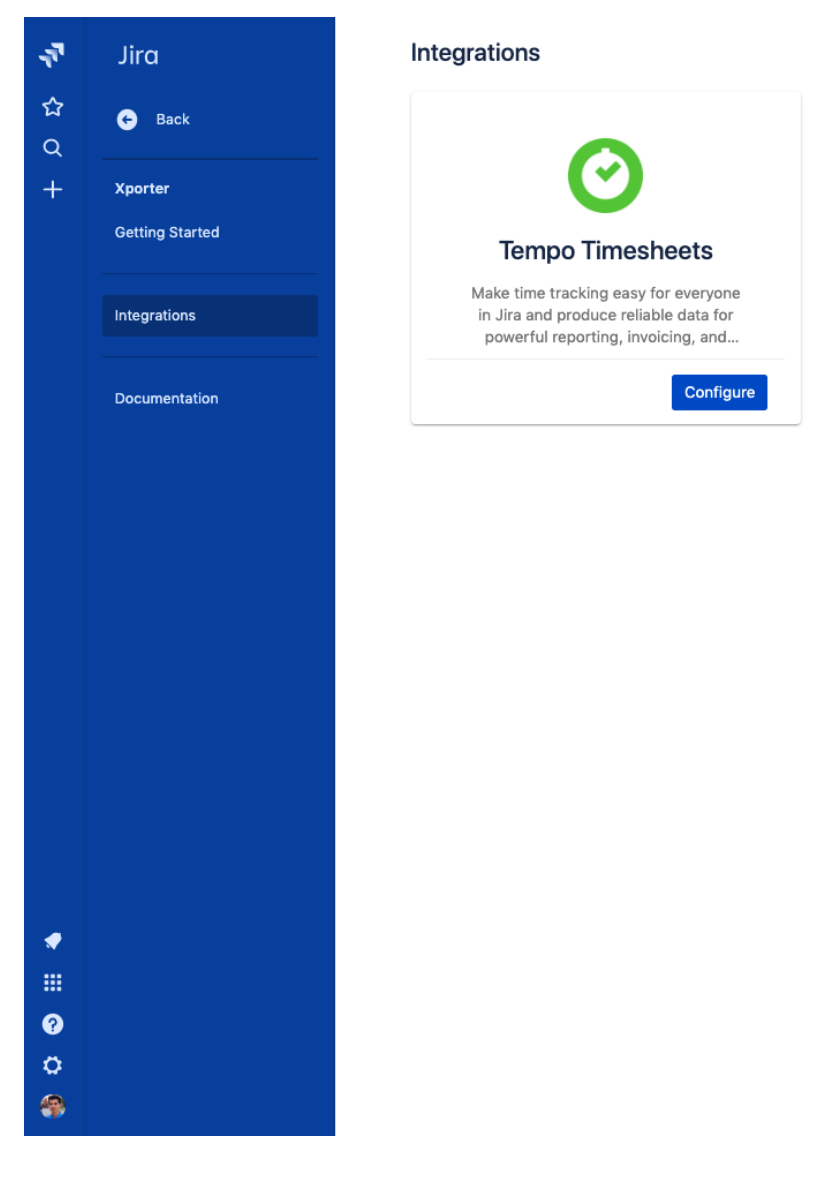

## <span id="page-1-0"></span>**Documentation**

In this screen you will be able to learn more about every Xporter feature.

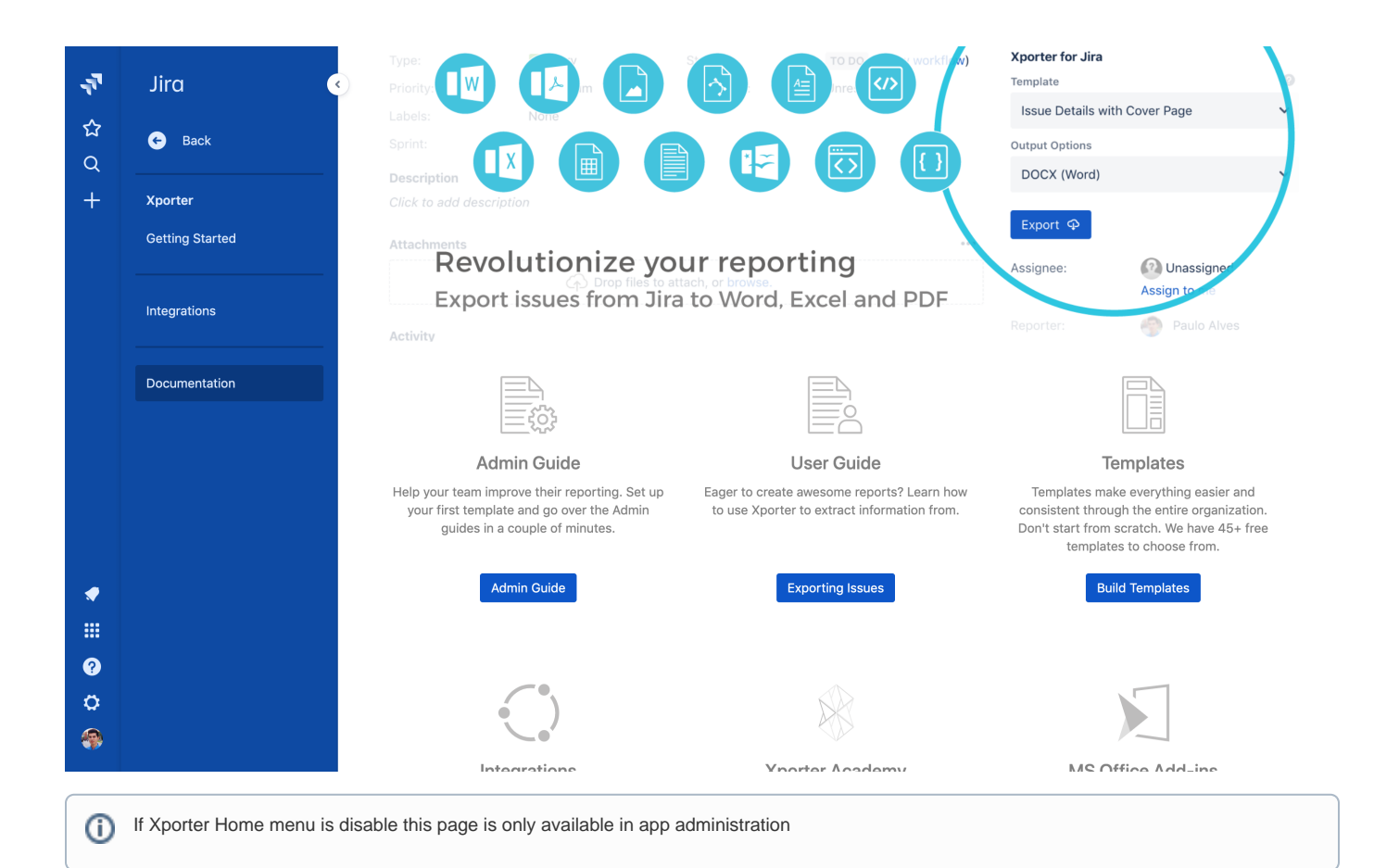